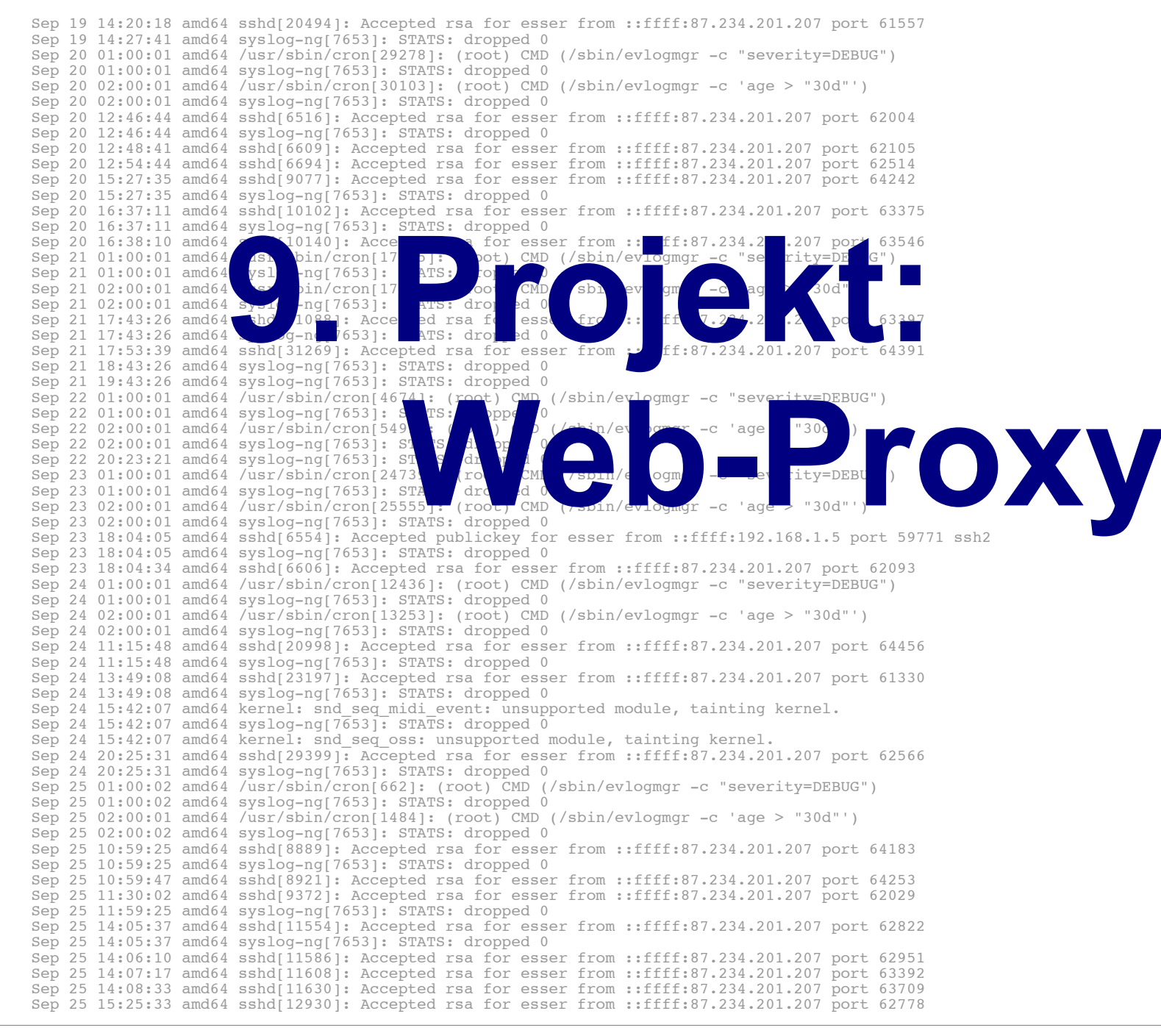

## **Programmier-Projekt**

- Implementierung eines Web-Proxys mit folgenden Features
	- HTTP Proxy (GET, HEAD, POST)
	- Keep-Alive (persistente Verbindung)
	- Caching im RAM plus HEAD-Anfrage
	- Frei wahlbare Ports für Proxy-Dienst und Steuerung / Konfiguration
	- beliebig viele parallele Verbindungen, über Threads realisiert
	- Server beendet sich/gibt Statusinfo, wenn das Dokument /exit bzw. /status angefordert wird
	- ggf. weitere Funktionen

#### **Projekt: Grundlagen**

#### **Übersicht**

- Datenstrukturen für Sockets
- socket(),  $bind($ ), listen(),  $accelt()$
- htons(),  $ntohs()$ , inet ntoa(), inet\_aton()
- Socket-Deskriptoren als File-Deskriptoren
- Basics zu HTTP

# **TCP, IP & Co. (1)**

- Hier keine Theorie zu Netzwerken, Layers etc.
- Sockets erlauben Kommunikation über TCP/IP

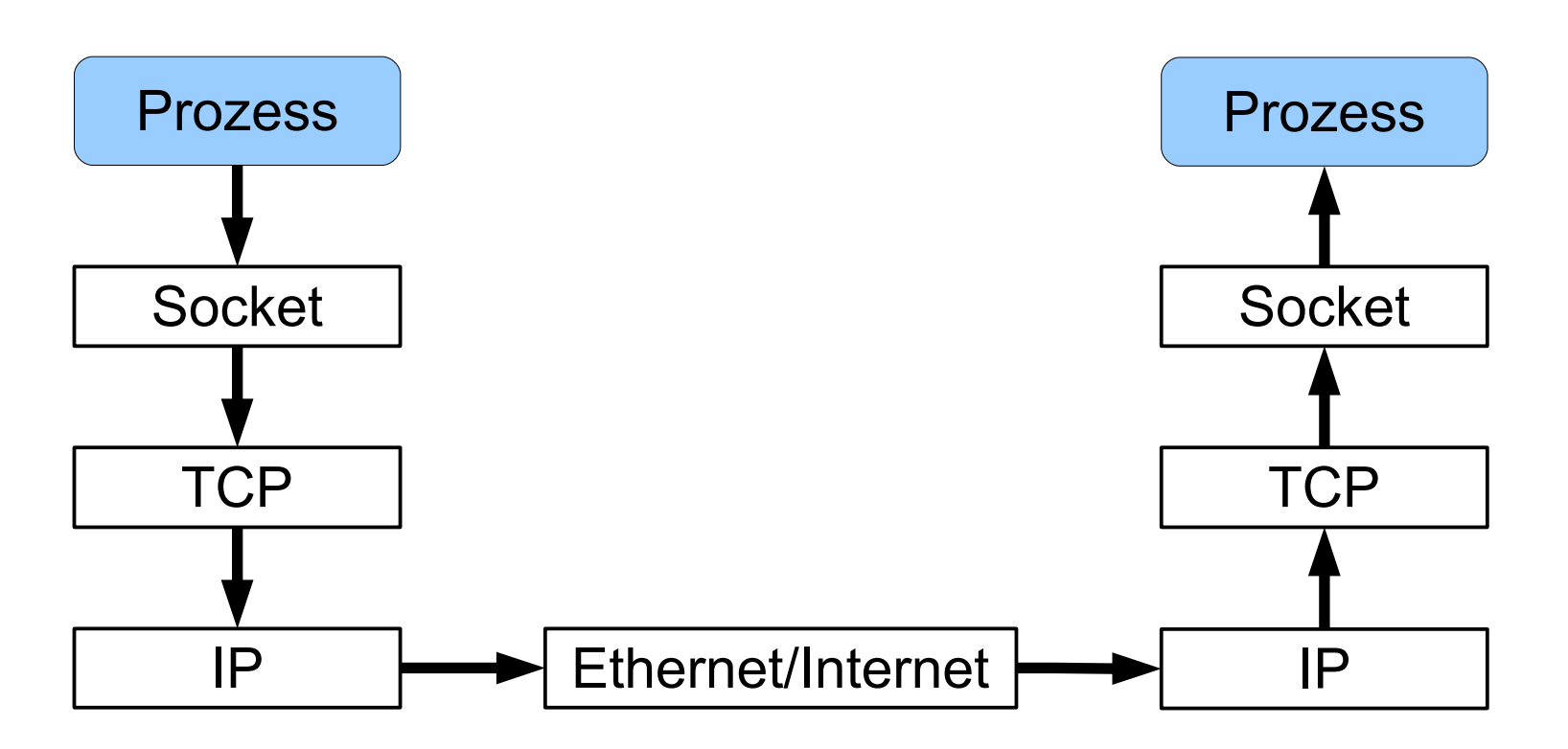

# **TCP, IP & Co. (2)**

- TCP (Transmission Control Protocol): verbindungsorientiert, zuverlässig; nutzt IP (Internet Protocol)
- TCP-Verbindung:  $(\mathsf{IP}_1, \mathsf{Port}_1, \mathsf{IP}_2, \mathsf{Port}_2)$

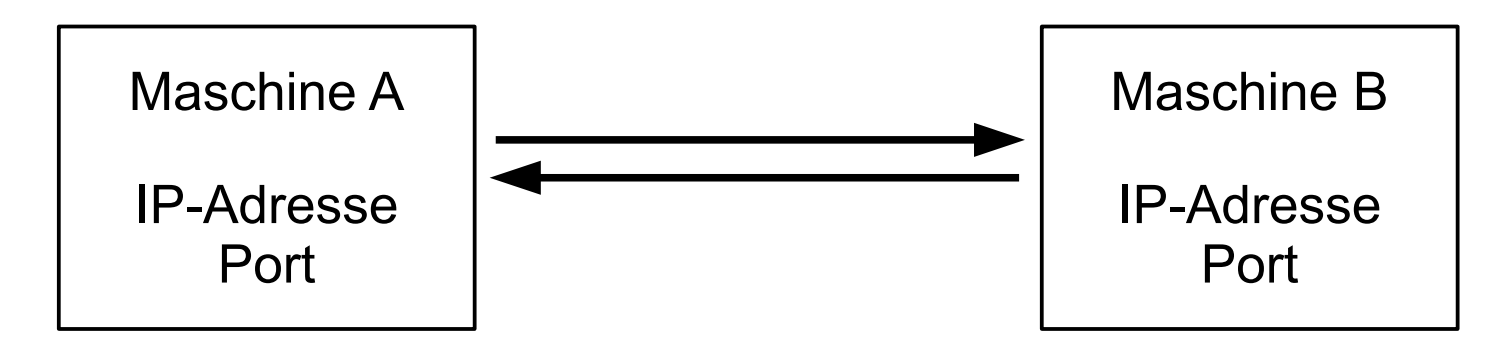

#### (Port nötig, da mehrere Verbindungen möglich)

# **TCP, IP & Co. (3)**

• netstat zeigt (u. a.) offene TCP-Verbindungen an, bekannte Ports erscheinen mit Namen

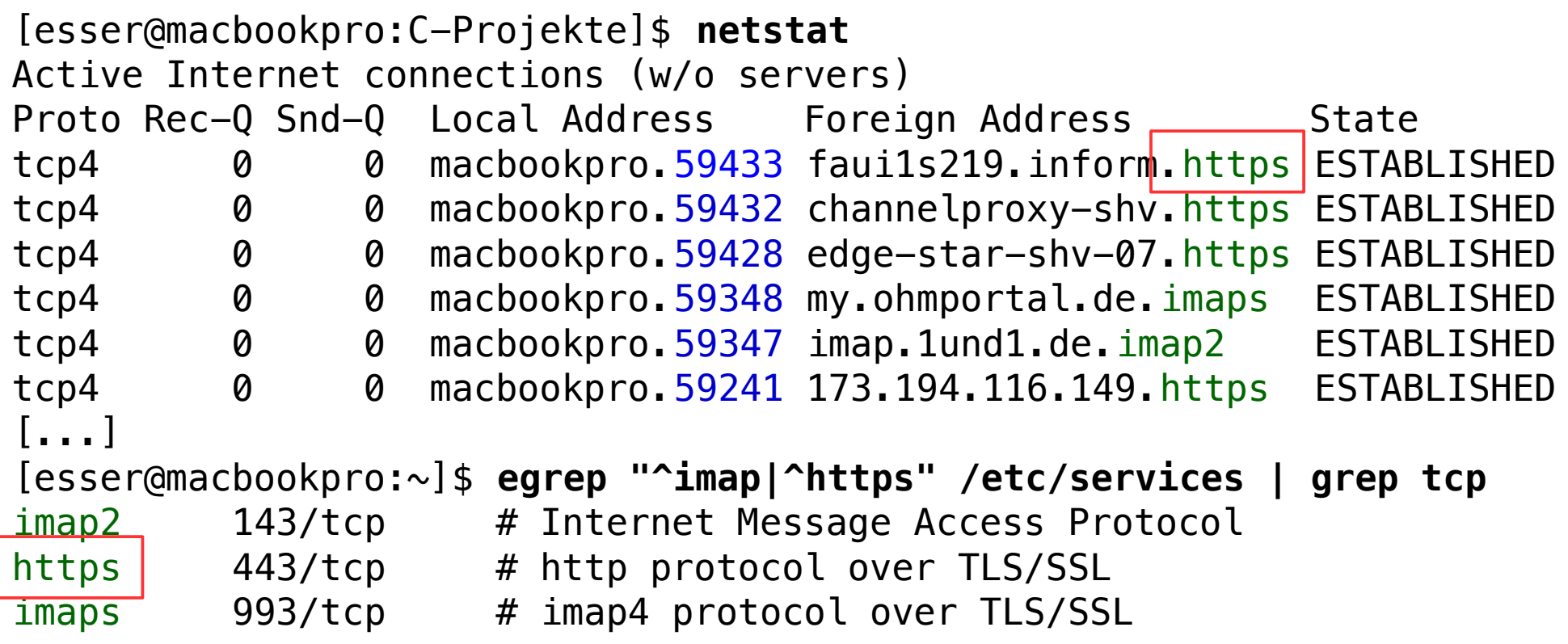

# **TCP, IP & Co. (4)**

• netstat -a zeigt zusätzlich Server an, d. h., Sockets, die auf Verbindungsanfragen warten:

[esser@macbookpro:C-Projekte]\$ **netstat -a** Active Internet connections (servers and established) Proto Rec-Q Snd-Q Local Address Foreign Address State tcp4 0 0 macbookpro.59433 faui1s219.inform.https ESTABLISHED *tcp4 0 0 \*.http-alt \*.\* LISTEN* tcp4 0 0 macbookpro.59432 channelproxy-shv.https ESTABLISHED [...]

#### **Datenstrukturen**

- Socket-Deskriptoren
	- einfache Integers, wie File-Deskriptoren
	- socket() und accept() geben Socket-Deskriptoren zurück

#### • IP-Adressen

```
struct sockaddr_in {
   short sin_family; // Typ, z. B. AF_INET
    unsigned short sin_port; // Port, z. B. htons (8080)
   struct in_addr sin_addr; // kodierte Adresse
   char sin_zero[8]; // freier Platz
};
struct in addr {
   unsigned int s addr; \frac{1}{10} mit inet aton() füllen
                              // oder auf INADDR_ANY setzen
}; // 32 Bit für IP-Adresse
```
#### **Sockets erzeugen**

- Es gibt zwei Arten von Sockets (für unsere Zwecke)
	- generischer Socket, der mit socket() erzeugt wird  $\rightarrow$  kann verwendet werden,
		- um einen TCP-Port zu binden; bleibt dann dauerhaft "in Betrieb" (Server)
		- um eine Verbindung zu einem Server aufzubauen (Client)
	- Verbindungs-Socket, der mit accept() erzeugt wird  $\rightarrow$  ist nur für eine konkrete Verbindung (mit einem Client) zuständig

#### **Sockets erzeugen**

• Server

 $-$  sd = socket ()

- Server-Adresse konfigurieren
- bind (sd, Server-Adresse)
- listen (sd)
- conn = accept (sd, &Client-Adresse) (zweiter Socket!)
- Client
	- $-$  sd = socket ()
	- Ziel-Adresse konfigurieren
	- connect (sd, &Ziel-Adresse)

#### **TCP-Server erzeugen (1)**

int sd; // socket descriptor for server struct sockaddr\_in server;

sd = **socket** (PF\_INET, SOCK\_STREAM, 0); // PF\_INET: Protocol Family, Internet // SOCK\_STREAM: TCP

server.sin\_port = htons (PORT); server.sin\_addr.s\_addr = INADDR\_ANY; server.sin family = AF INET; // Address Family, Internet

## **TCP-Server erzeugen (2)**

int conn; // socket descriptor for connection #define SOCKADDR SIZE sizeof(struct sockaddr in) int clilen = SOCKADDR\_SIZE; struct sockaddr in client;

**bind** (sd, (struct sockaddr \*)&server, SOCKADDR\_SIZE)

```
listen (sd, 0);
```

```
conn = accept (sd, (struct sockaddr *) &client,
                &clilen);
```
## **TCP-Server erzeugen (3)**

```
char buf[bufsize];
```

```
// lesen: wie aus Datei
readbytes = read (conn, &buf, bufsize);
```

```
// schreiben: wie in Datei
write (conn, &buf, n);
```

```
// diese Verbindung schliessen
shutdown (conn, SHUT_RDWR);
close (conn);
```
// auch dup2() funktioniert mit socket descr.

#### **TCP-Client erzeugen**

```
int sd; // socket descriptor for server
struct sockaddr_in client;
sd = socket (PF_INET, SOCK_STREAM, 0);
```

```
client.sin_port = htons(PORT);
client.sin_addr.s_addr = inet_addr("192.1.2.3"); 
client,sin_family = AF_INET; // Address Family, Internet
```
int res = **connect** (sd, (struct sockaddr \*)&client, sizeof(client)); **write** (sd, request, strlen(request)); int n = **read** (sd, response, sizeof(response));

## **send(), recv()**

- Statt write und read besser send() und recv() verwenden  $\rightarrow$  speziell für Sockets gedacht
- write (sd, buffer, length);  $\longrightarrow$ send (sd, buffer, length, flags);
- read (sd, buffer, length);  $\longrightarrow$

recv (sd, buffer, length, flags);

 $\bullet$  jeweils mit flags = 0 (siehe Manpages)

## **htons(), ntohs()**

- TCP/IP gibt Standard-Byte-Order vor (Network Byte Order, Big-Endian, most-significant byte first)
- Linux-PC verwendet Little-Endian (leastsignificant byte first)
- htons() und ntohs() konvertieren Portnummern: **h**ost **to n**etwork bzw. **n**etwork **to h**ost
- darum:

server.sin port  $=$  **htons**(PORT);

### **inet\_ntoa()**

• Aus Adress-Eintrag IP-Adresse auslesen mit inet ntoa():

struct sockaddr\_in client; accept (sd, (struct sockaddr \*) &client, &clilen); printf ("Client-Adresse: %s \n", inet ntoa (client.sin addr));

• wertet client.sin\_addr.s\_addr aus

#### **HTTP Basics**

- TCP-Verbindung über Sockets, ASCII-Protokoll
- Client  $\rightarrow$  Server:

```
GET /index.html HTTP/1.1
Host: domainname.top
User-Agent: Mozilla/5.0 (...)
```
• Server  $\rightarrow$  Client:

HTTP/1.1 201 OK Content-Type: text/html

 $<$ html $>$ 

...

HTTP/1.1 404 Not found Content-Type: text/html

 $<$ h $+$ m $1$  $>$ 

...

#### **Proxy-Grundlagen**

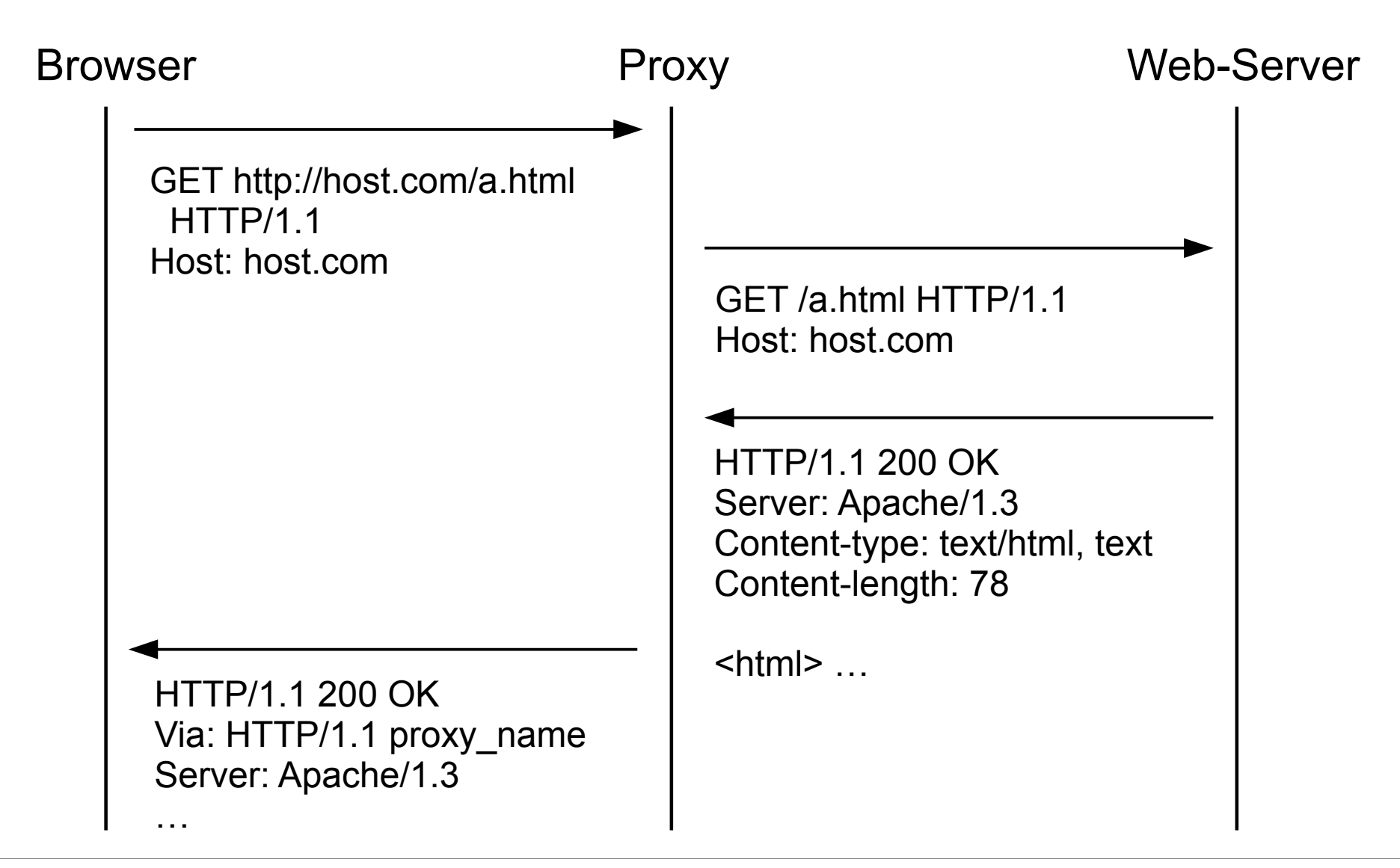

## **Proxy-Grundlagen**

• Browser schickt an Proxy-Server eine Anfrage der folgenden Form:

GET **http://google.de/** HTTP/1.1 Host: google.de User-Agent: Mozilla/5.0 (Macintosh; Intel Mac OS X 10.6; rv:40 .0) Gecko/20100101 Firefox/40.0 Accept: text/html,application/xhtml+xml,application/xml;q=0.9,  $*/*; q=0.8$ Accept-Language: de,en-US;q=0.7,en;q=0.3 Accept-Encoding: gzip, deflate Cookie: SID=DQAAAF [...] Connection: keep-alive

• Anders als bei normaler HTTP-Anfrage: enthält Domain (http://google.de/ statt /)